```
I n [ ] : = Length[DeleteFile /@ FileNames["index.html", "C:\\drorbn\\AcademicPensieve\\Album", 2]]
O u t [ ] =
      228
 I n [ ] : = folder = "C:\\drorbn\\AcademicPensieve\\Album\\2023.10.21_Bruce_Hike_30-_Noisy_River_to
           _Nottawasaga_Bluffs";
      SetDirectory[folder];
      fs = Echo@Take[FileNames["*.gpx"], All];
      data = Union@Table["Geometry" /. Import[f, "Data"], {f, fs}];
      path = Echo@GeoGraphics[{Red, data},
           GeoGridRangePadding  Scaled[0.1],
           GeoScaleBar  "Kilometers"
          ];
      Export["path.png", path]
      PathLocation = Module{R = 3000, r = 10, n = 6, res = 600},
         ImageAssemble
          Partition[# , 3] &@Table
            Rasterize
             GeoGraphics{Red, Thick, data},
              GeoCenter  Mean@Cases[data, GeoPosition[l_List]  Mean[l], ∞] ,
              GeoRange  QuantityR (r / R)(k-1)/(n-1), "Kilometers",
              GeoScaleBar  "Kilometers",
              ImageSize  res
             ,
             RasterSize  res
            ,
            {k, n},
          "Fit", Background  White
        1
      Export["PathLocation.png", PathLocation]
```
» {2023-10-21\_09-42\_Sat.gpx}

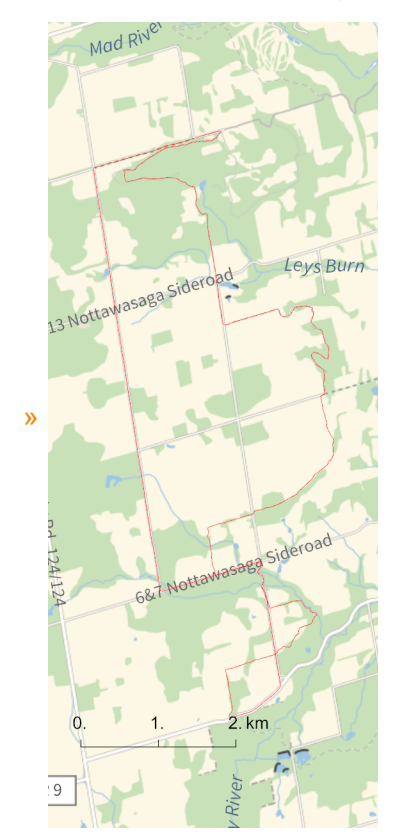

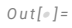

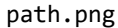

*O u t [ ] =*

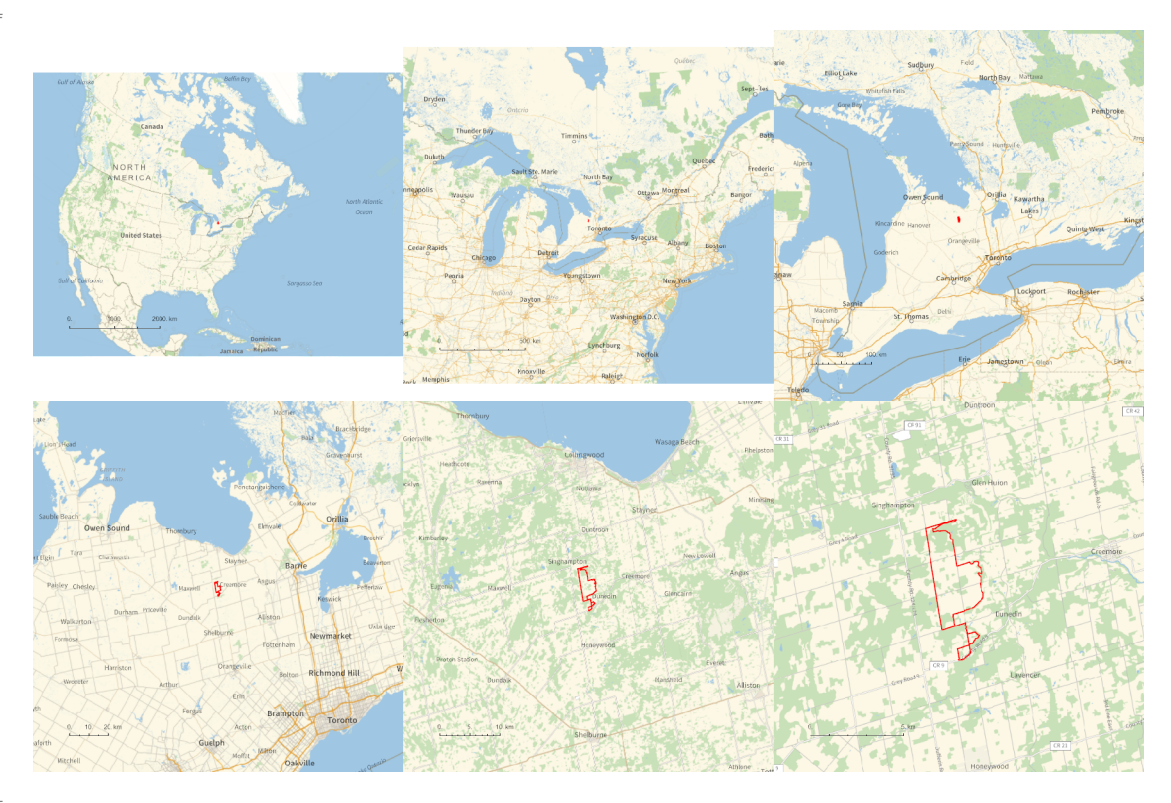

*O u t [ ] =*

## PathLocation.png

```
folder = "C:\\drorbn\\AcademicPensieve\\Album\\2023.10.21_Bruce_Hike_30-_Noisy_River_to
    _Nottawasaga_Bluffs";
SetDirectory[folder];
```

```
(Interpretation[ImageResize[Import@# , 400], # ]  "") & /@
FileNames["*.jpg" "*.jpeg" "*.png" "*.mp4"]
```
15.4km hike, then 11km return by bike, on a wet and cloudy and beautiful day.

```
{
 "TitleNotes" 
  "15.4km hike, then 11km return by bike, on a wet and cloudy and beautiful day.",
 "ImageComments"  {}
}
```
*O u t [ ] =*

```
{TitleNotes \rightarrow 59km (I had to keep it short due to <a class=external
    href=https://www.sydney.edu.au/science/about/our-people/academic-staff/zsuzsanna-
    dancso.html>work obligations</a>). My path intersected
    several times with the Toronto Marathon., ImageComments \rightarrow \{\}
```